## 宜蘭縣公立國小新生線上報到

請於報到期限內完成線上報到,逾期請先致電欲就讀學校, 確認後續報到事宜。

本縣公立國小新生線上報到

**04/23** (六) - **05/01** (日)

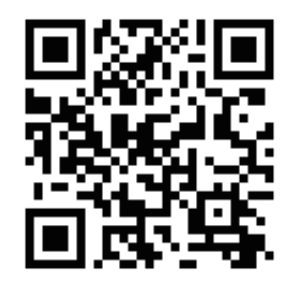

登入填寫新生資料

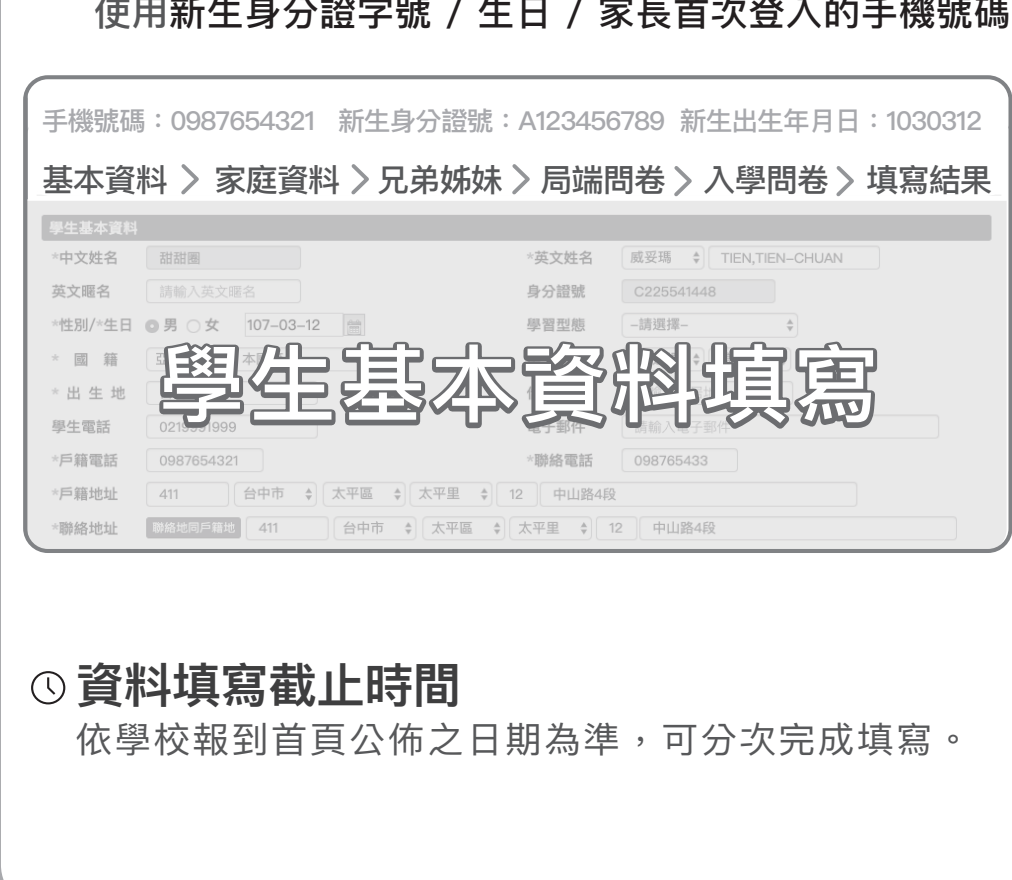

提醒您,完成新生報到後,請於學校開放時間內完成學 生資料填寫!

## 給家長的注意事項【務必詳閱!】

- 一、本縣111學年度國小新生報到為避免群聚感染風險, 落實校園防疫工作,採「線上報到為主、實體報到 為輔」方式辦理:
	- 線上報到期間4月23日(六)至5月1日(日)
		- 1 掃描入學通知單附上之QR Code,線上寫填 報到相關資料,系統顯示為「報到成功」即 為完成。
		- 2 戶口名簿正本於開學日繳交。
	- 實體報到日期依各校規定日期辦理(惟仍應各鄉鎮市 統一辦理)
- 二、請注意完成「確定報到」動作後,即為該校已報到學 生;倘若需要取消報到,請致電至您報到的學校,以 便解除報到狀態。
- 三、如分發後因戶籍遷移,致變更報到國小者,或外縣市 遷入者,請您與欲就讀的學校聯絡。
- 四、若系統操作過程有疑義可先參閱【線上報到FAQ】, 倘無法排除者請電話洽詢欲就讀之國小。

## D 線上報到開放時間 新生線上報到網

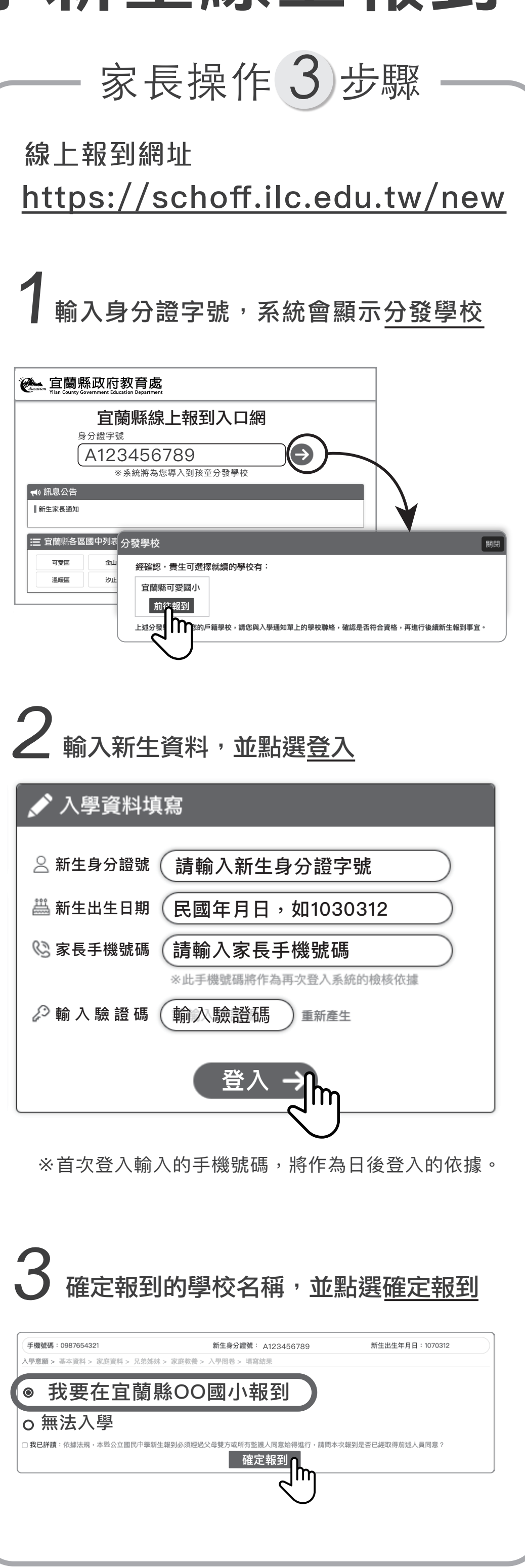

## 報到後,依序完成資料填寫